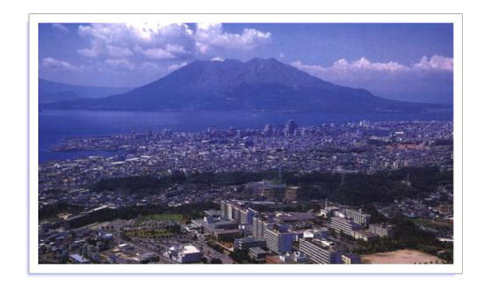

Multivariable analysis: A brief introduction

Chihaya Koriyama Department of Epidemiology & Preventive Medicine Kagoshima University January 7th, 2021

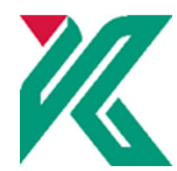

#### **Why do we need multivariable analysis?**

"Treatment "| for the **confounding effects** at analytical level Stratification by confounder(s) Multivariable / multiple analysis

### **Prediction of individual risk**

## CONFOUNDING EFFECTS

#### Association between height and score of maths

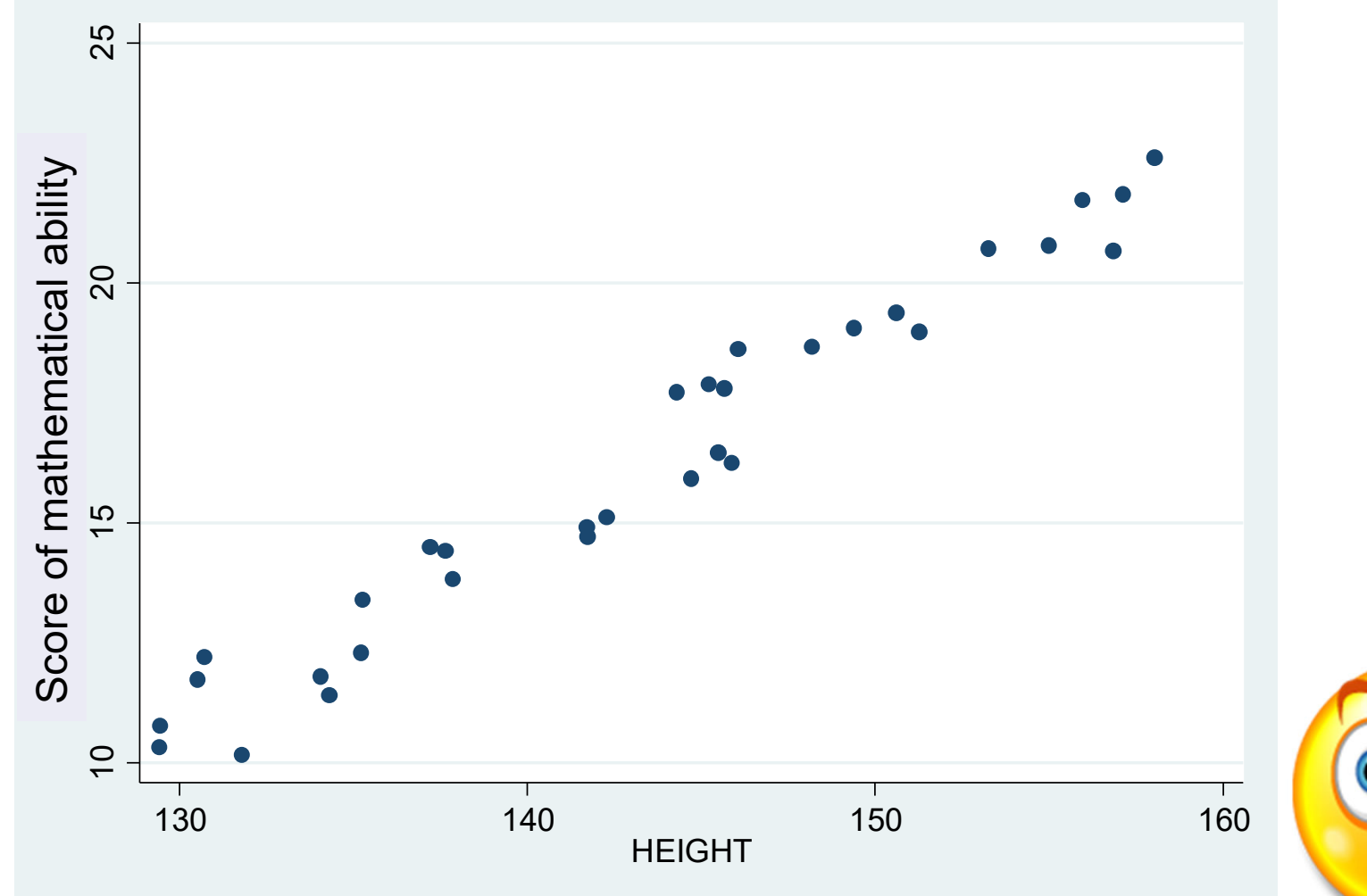

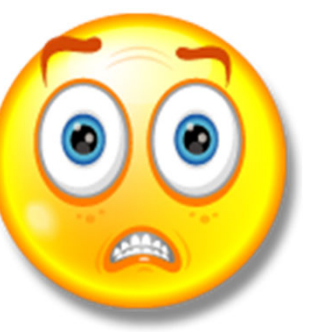

#### **Both height and ability of maths increase with age**

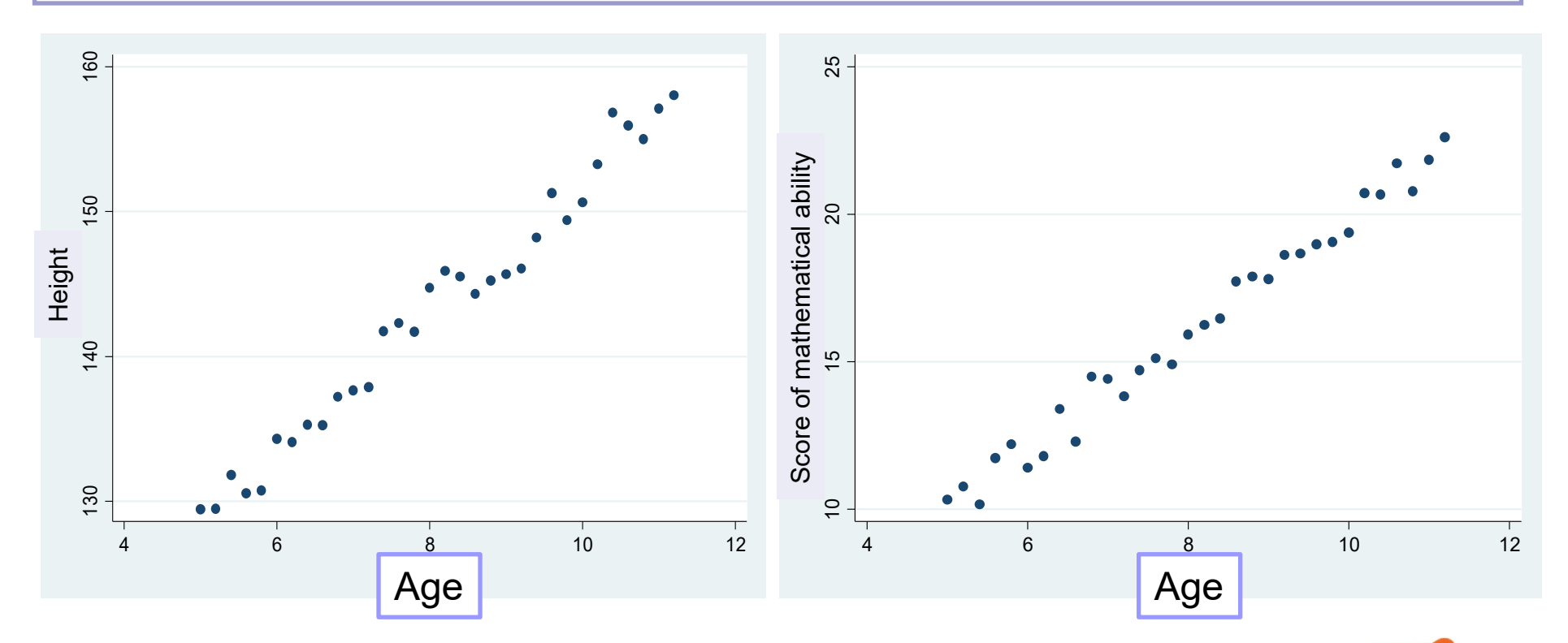

Age is a confounding factor in the association between height and ability of maths.

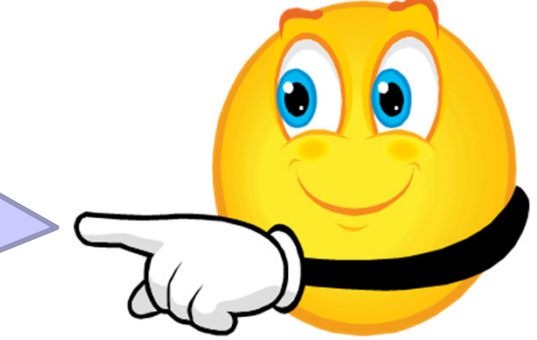

#### After age-adjustment, there is no association between height and score of maths

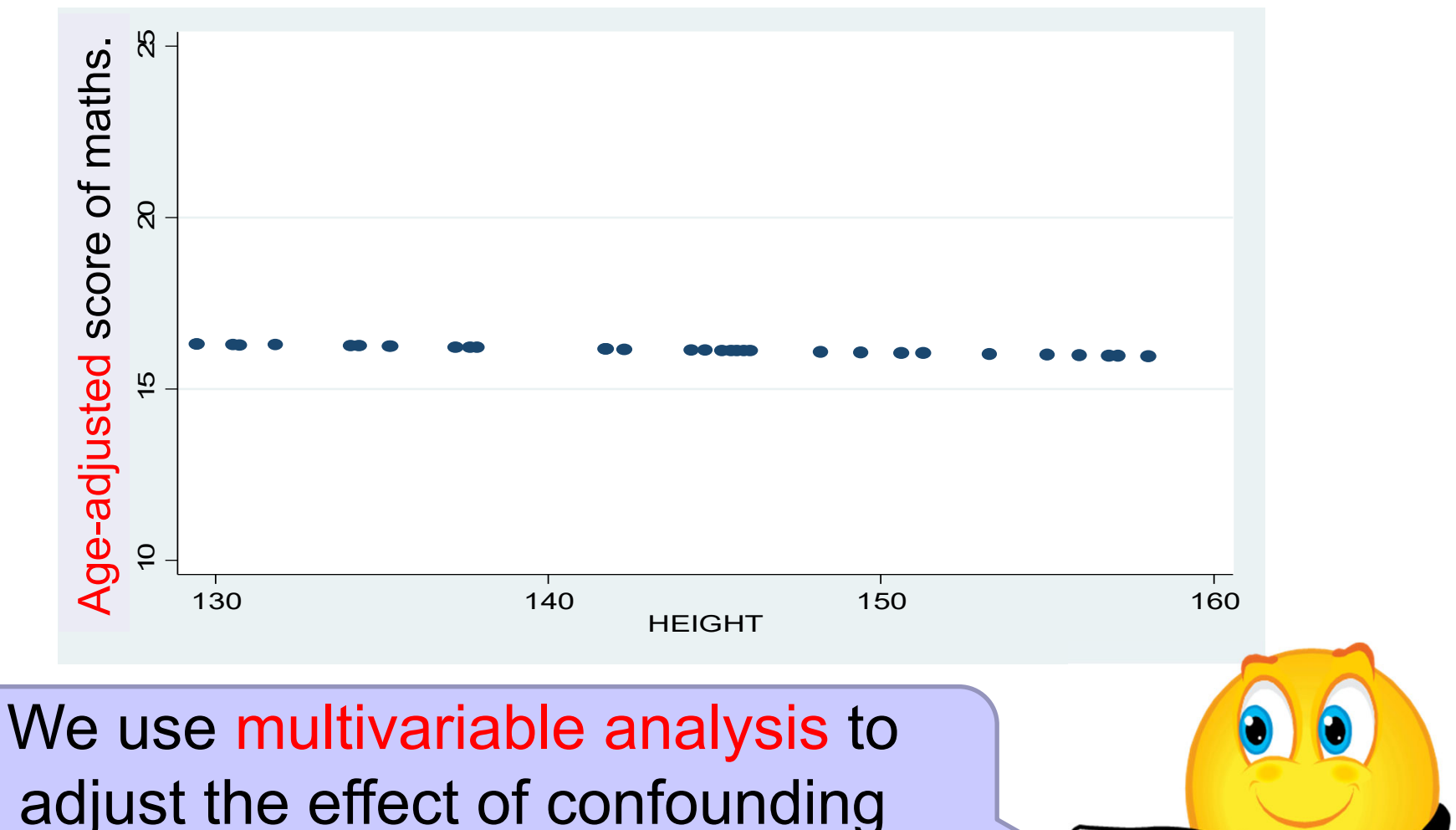

factor(s), age in this case.

#### **Regression models for multivariable analysis**

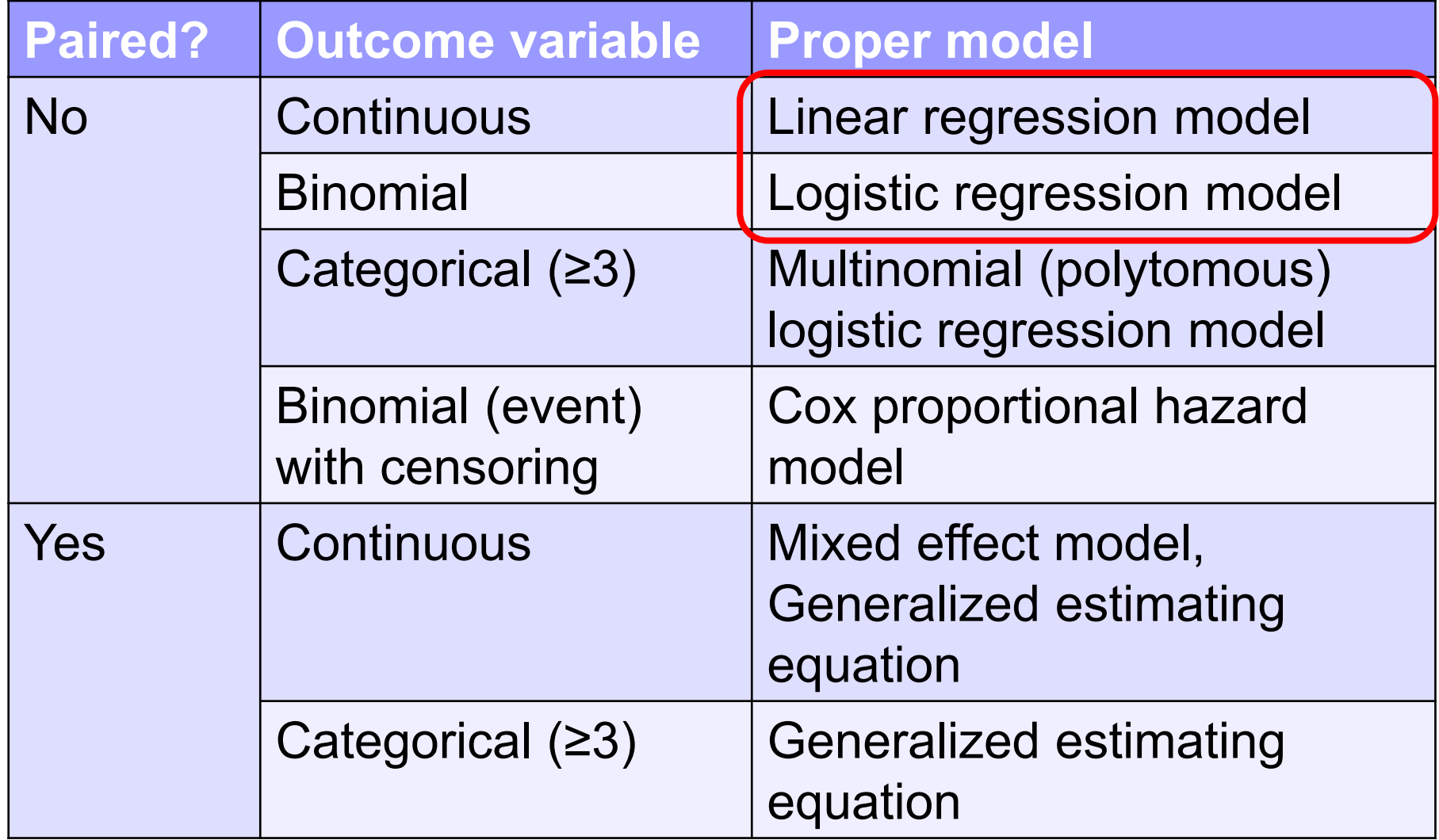

### LINEAR REGRESSION ANALYSIS

#### Results of regression analysis before adjusting the effect of age

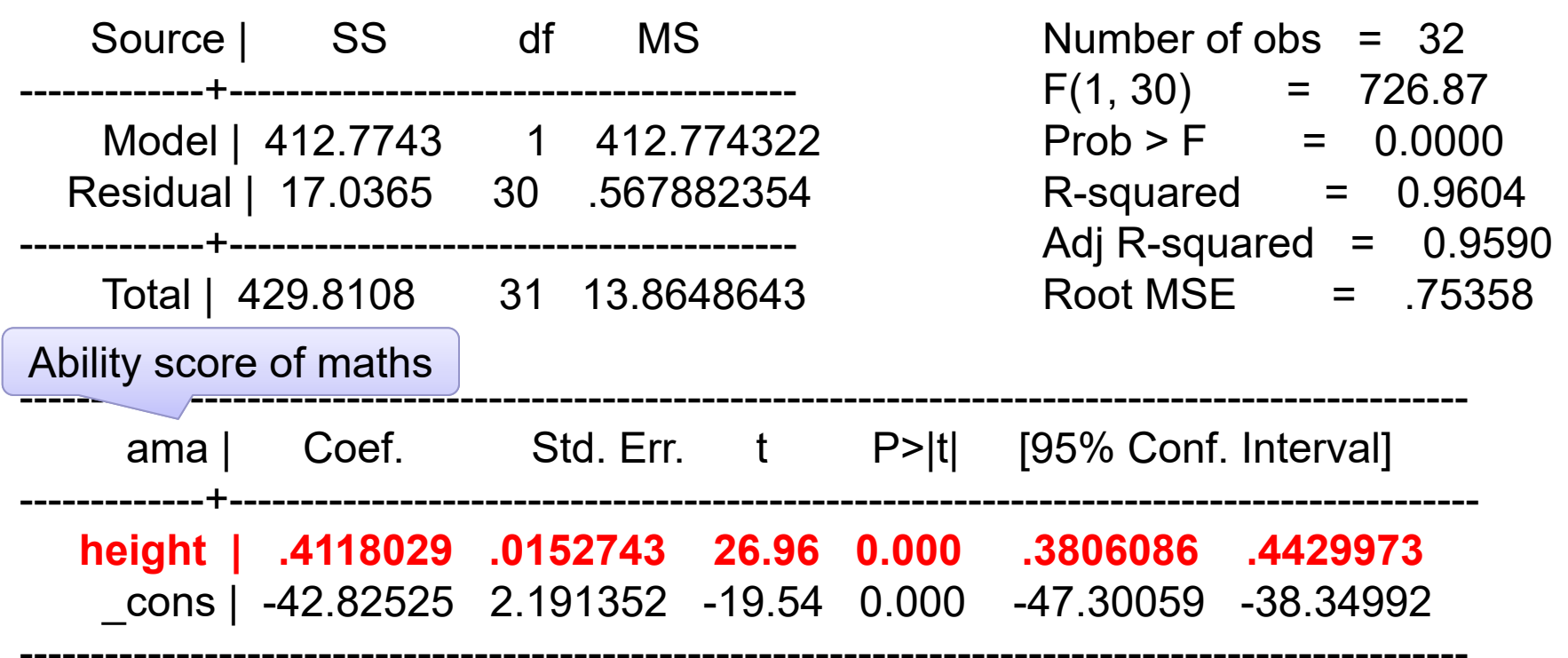

#### Significant association between height and the ability of maths was gone after adjusting for the effect of age

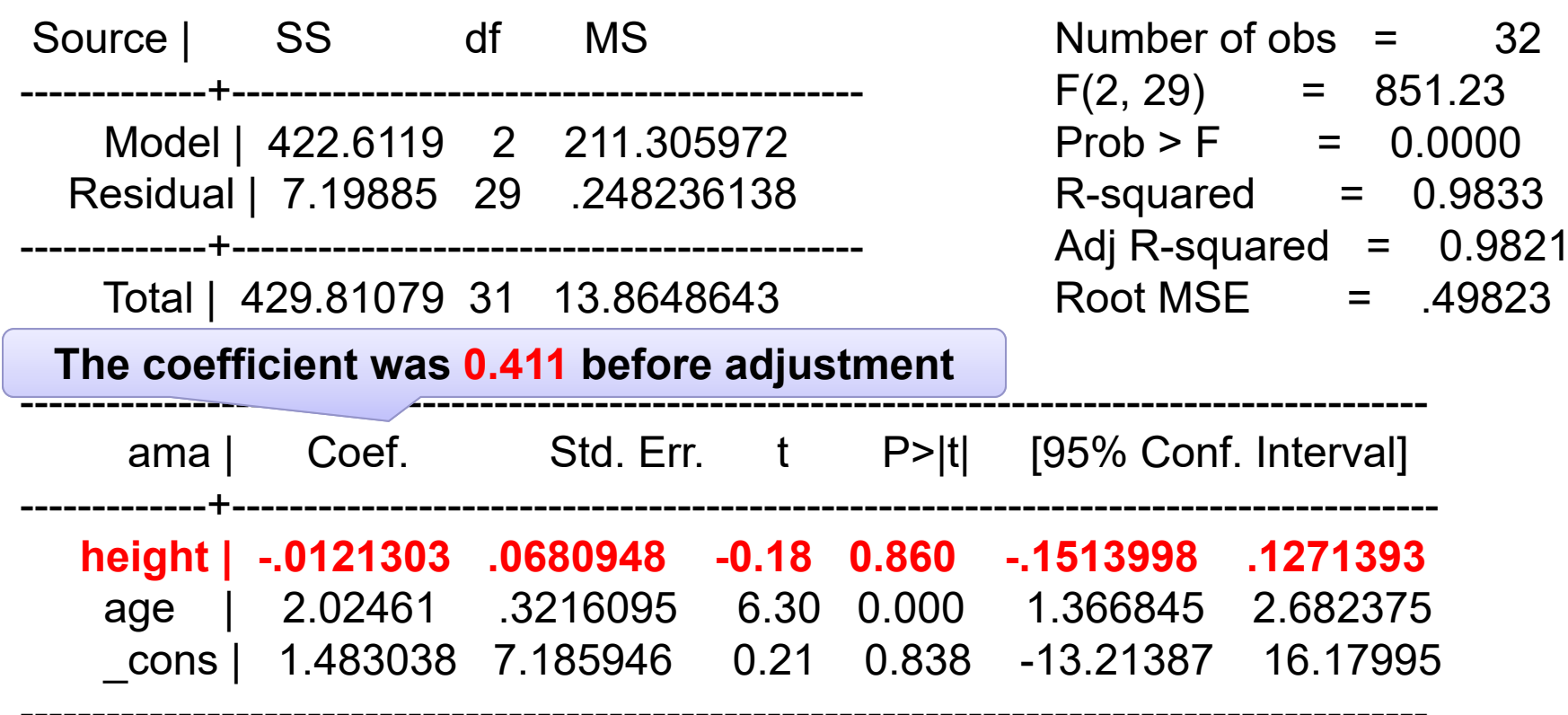

#### **How age itself influences the association between height and the ability of maths?**

Let's see the equation

Ability of maths (AM) =  $\alpha$  +  $\beta$ 1(Height)

→ AM = -42.8 + **0.41** (Height)

0.41 points increase by 1cm increase of height

 $AM = \alpha + \beta1$ (Height) +  $\beta2$ (Age)

→ AM = 1.48 **- 0.01**(Height) + 2.02 (Age)

0.01 points decrease by 1cm increase of height

Confounding effect: magnitude and direction of the association

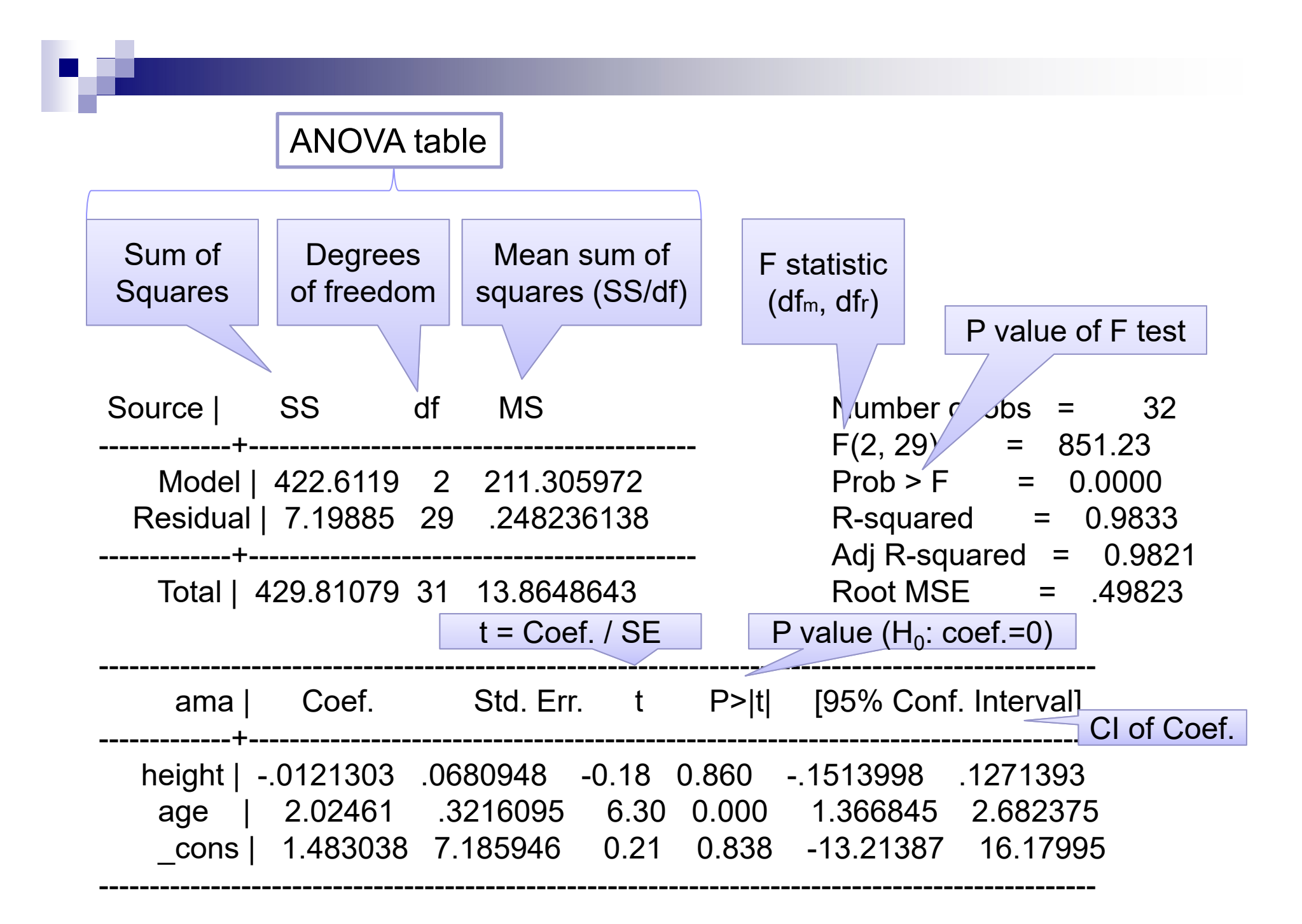

#### Interpretation of coefficients in general

To simplify, the explanatory variable is binomial one: 1=exposed or 0=unexposed

- Exposed: Ye =  $\alpha$  +  $\beta$ (Exp=1) =  $\alpha$  +  $\beta$ Unexposed: Yu =  $\alpha$  +  $\beta$ (Exp=0) =  $\alpha$ **Difference**: Ye – Yu =
- Coefficient estimate: difference in **dependent value**

Interpretation of coefficients after log-transformation of dependent variable

The explanatory variable is binomial one: 1=exposed or 0=unexposed

Exposed: In (Ye) =  $\alpha$  +  $\beta$ (Exp=1) =  $\alpha$  +  $\beta$ Unexposed: In (Yu) =  $\alpha$  +  $\beta$ (Exp=0) =  $\alpha$ Difference: ln(Ye) – ln (Yu) =  $\beta$ **Ratio: Ye / Yu = e**  $\beta$ **log (Ye/Yu)**

 **Coefficient estimate: ratio of dependent value (after exponentiating)**

## NOTES ON PERFORMING A REGRESSION ANALYSIS

## Control of confounding with regression model

- Compared to stratified analysis, several confounding variables can be easily controlled simultaneously using a multivariable regression model.
	-

**Results from the regression model are** readily **susceptible to bias** if the model is not a good fit to the data.

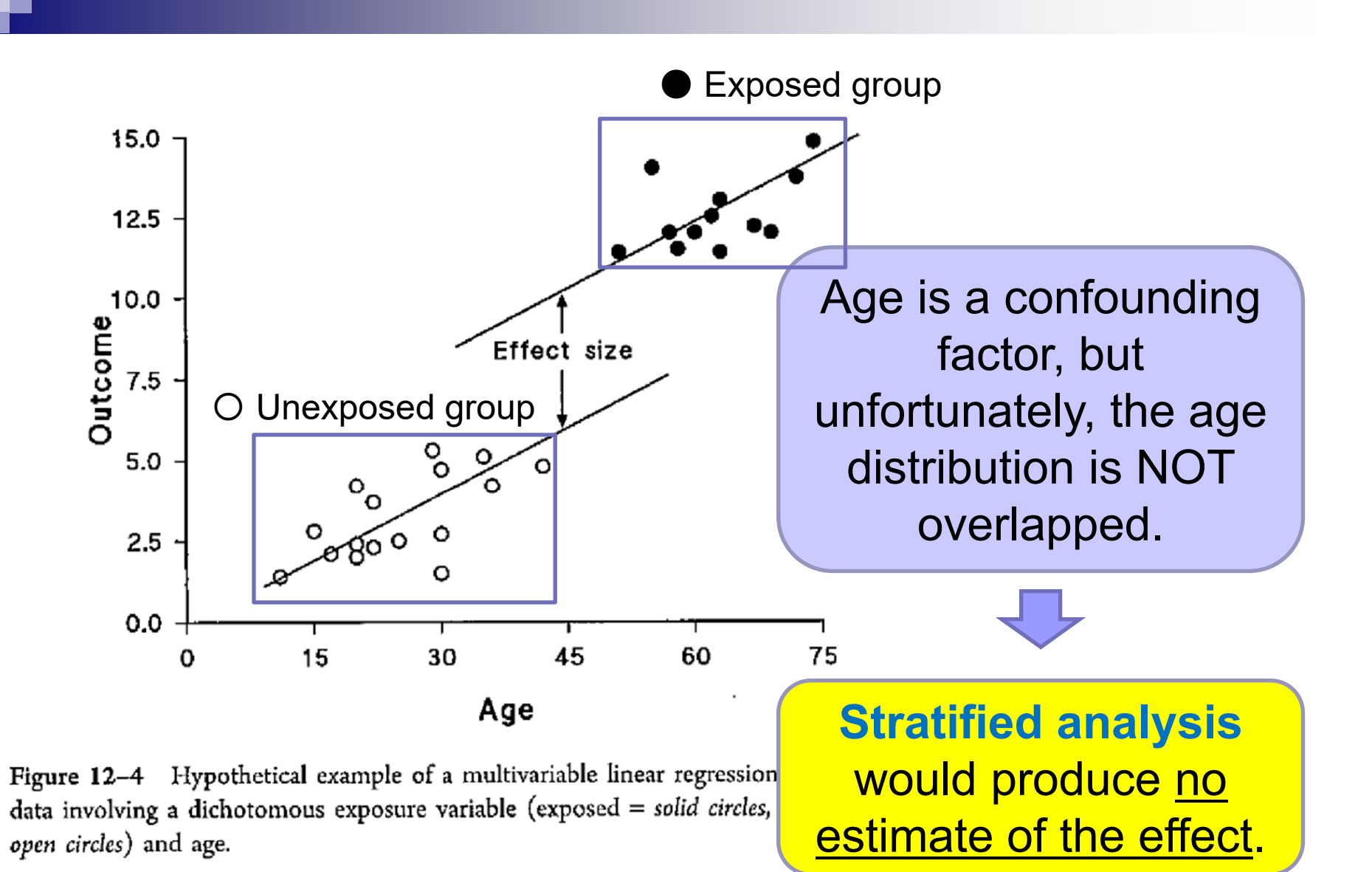

Epidemiology (Rothman KJ, Oxford University Press)

#### In a regression analysis, however,

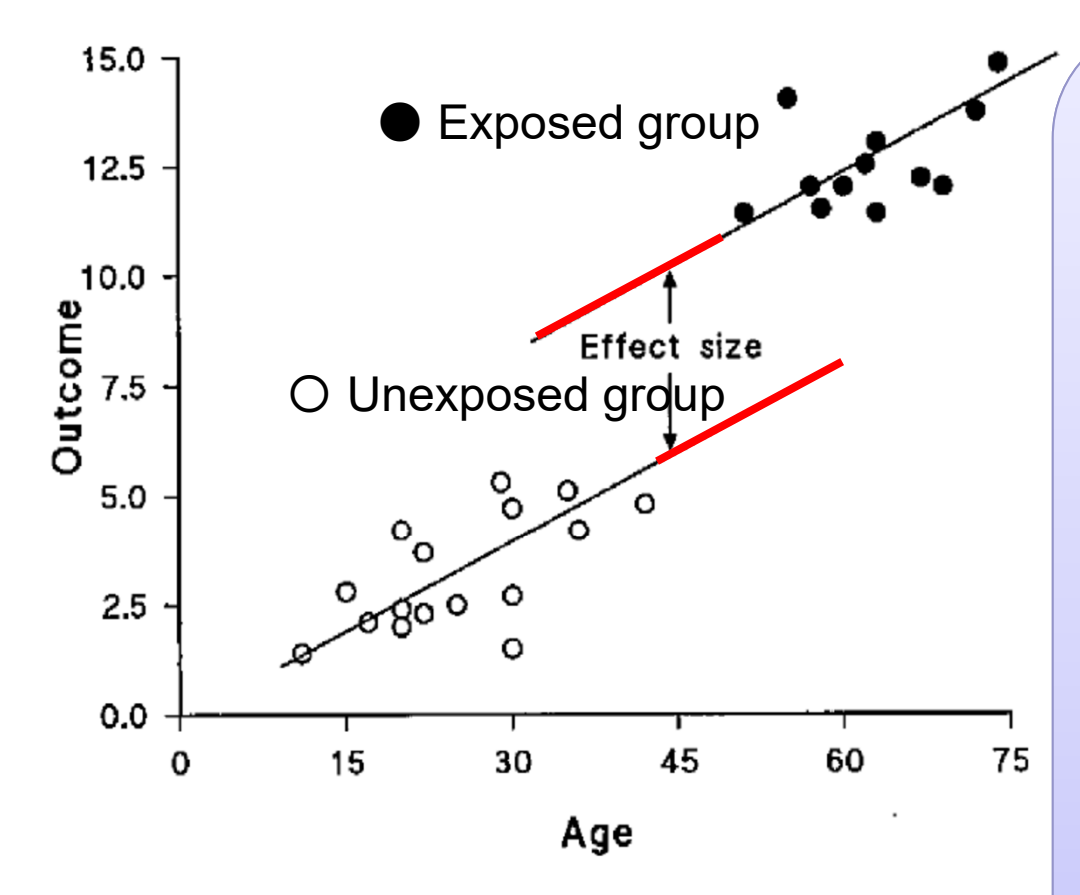

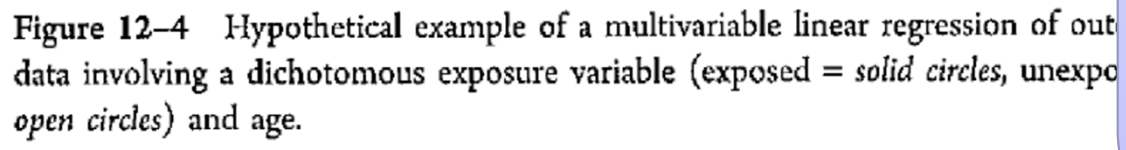

Epidemiology (Rothman KJ, Oxford University Press)

Two parallel lines are extrapolated, even for nonoverlapping age groups. As a result, the regression analysis would result that there is a difference in the outcome between the exposed and non-exposed groups.

#### If the truth was like in this graph, no linear association between age and outcome

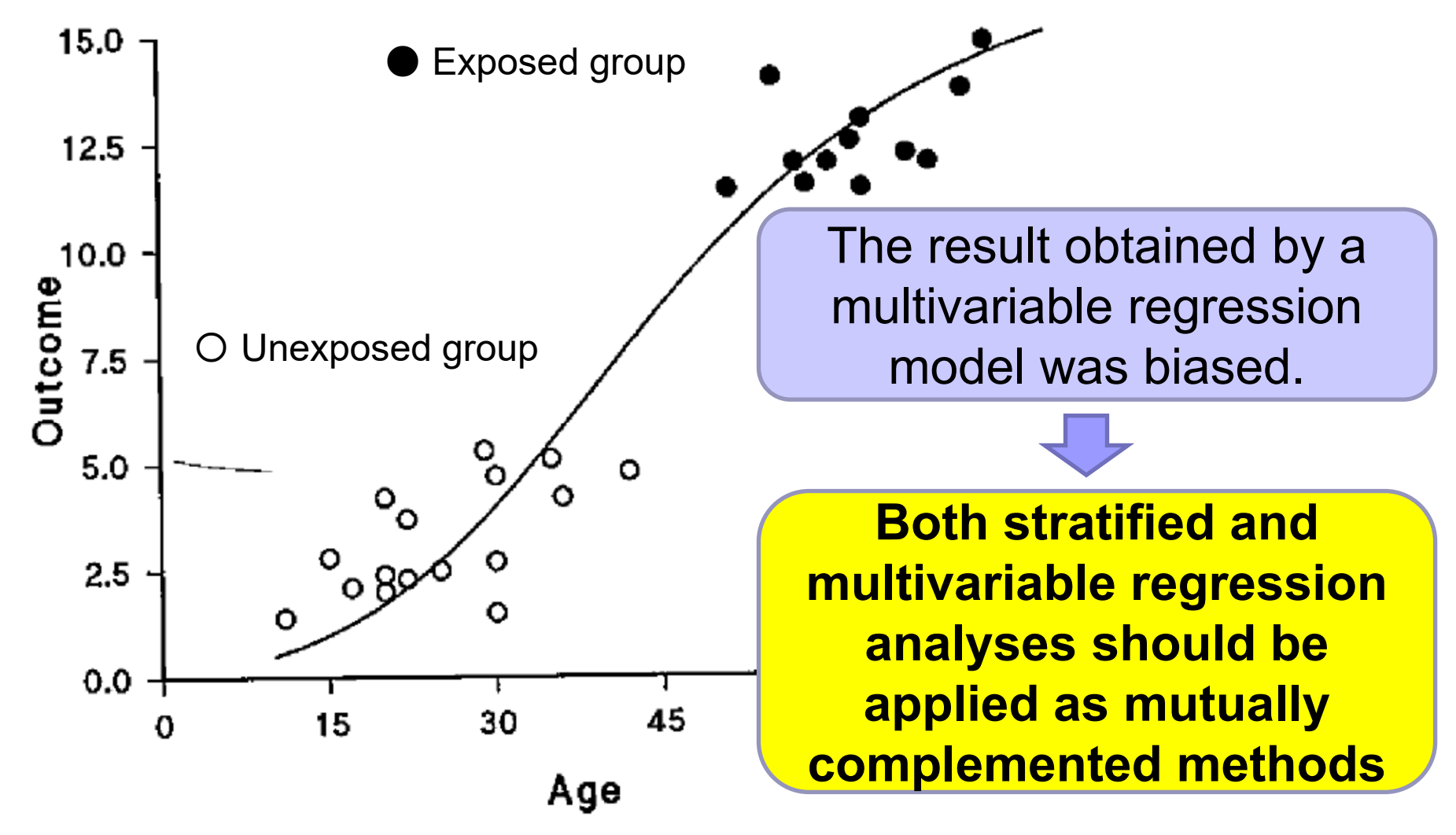

Epidemiology (Rothman KJ, Oxford University Press)

## LOGISTIC REGRESSION ANALYSIS

## Logistic regression analysis

**Logistic regression is used to model <u>the</u>** probability of a binary response as a function of a set of variables thought to possibly affect the response (called covariates).

$$
Y = \begin{bmatrix} 1: \text{case (with the disease)} \\ 0: \text{control (no disease)} \end{bmatrix}
$$

One could imagine trying to fit a linear model (since this is the simplest model !) for the probabilities, but often this leads to problems:

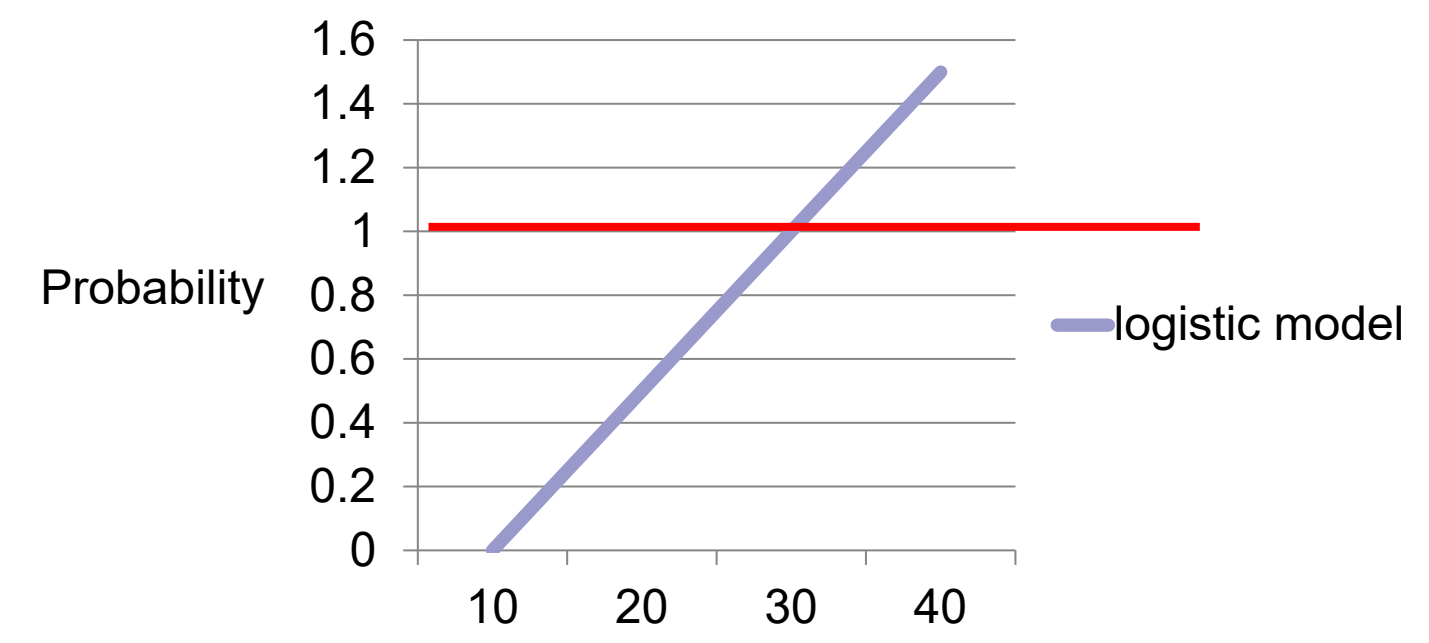

In a linear model, fitted probabilities can fall outside of 0 to 1. Because of this, linear regression models are seldom used to fit probabilities.

In a logistic regression analysis, the **logit** of the probability is modeled, rather than the probability itself.

P = probability of getting disease (0 $\sim$ 1)

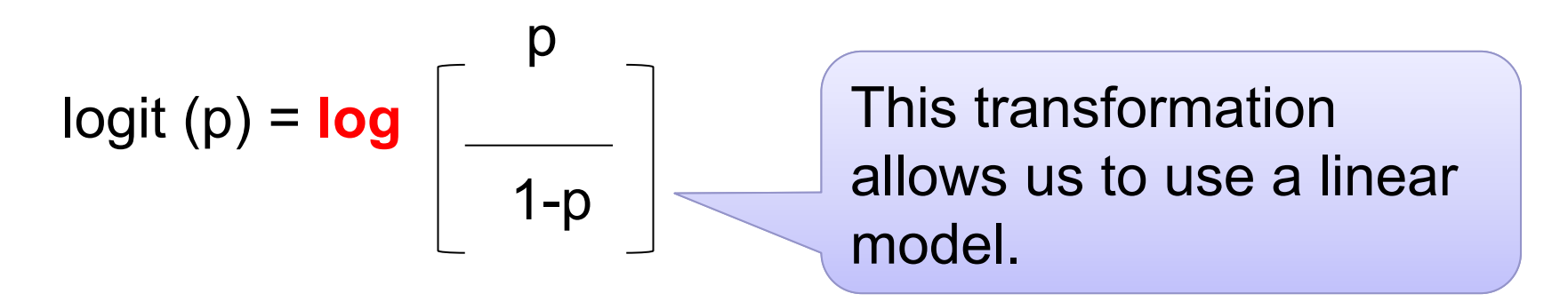

As always, we use the natural log.

The logit is therefore **the log odds**, since odds =  $p / (1-p)$ 

#### **Logistic regression model**

Now, we have the same function with linear regression model in the right side.

$$
logit (px) = log \left[\frac{px}{1 - px}\right] = \alpha + \beta x
$$

where **px = probability of event for a given value x**, and  $\alpha$  and  $\beta$  are unknown parameters to be estimated from the data.

→ **Multivariable analysis** is applicable to adjust the effect of confounding factor.

Interpretation of coefficients of logistic regression model

The explanatory variable is binomial one: 1=exposed or 0=unexposed

Exposed: log (Oe) =  $\alpha$  +  $\beta$ (Exp=1) =  $\alpha$  +  $\beta$ Unexposed: log (Ou) =  $\alpha$  +  $\beta$ (Exp=0) =  $\alpha$ Difference: log(Oe) – log (Ou) = β Odds ratio: Oe / Ou = e  $\beta$ **log (Oe/Ou)**

■ Coefficient estimate: Odds ratio (after **exponentiating)**

## STRATEGY FOR CONSTRUCTING REGRESSION MODELS

## Basic principles

- 1. Stratified analysis should be done first.
- 2. Determine which **confounders to include** in your model.
- 3. Estimate the shape of the exposuredisease relation.

**Dose-response relation**

4. Evaluate **interaction(s)**

## How to determine confounders: data-dependent manner

- 1. Start with a set of predictors of outcome based on the strength of their relation to the outcome.
- 2. Build a model by introducing predictor variables one at a time: check the amount of change in the coefficient of the exposure term
	- > 10% change: include it as a confounder

#### **Example of a confounder (age)**

Ability of maths (AM) =  $\alpha$  +  $\beta$ 1(Height) → AM = -42.8 + 0.41 Height)  $AM = \alpha + \beta1$ (Height) +  $\beta2$ (Age) → AM = 1.48 **- 0.01**(Height) + 2.02 (Age) > 10% change

How to determine confounders: data-independent manner

Some researchers argue that "Without data analysis, decide confounders, important risk factors of the outcome, based on the previous studies."

**How can we pick-up "important risk factors"? If there are few studies, how can we know confounders?** 

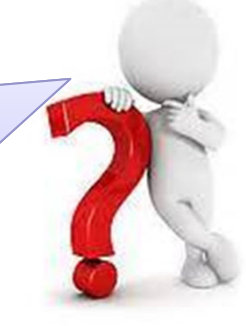

## MAJOR PROBLEMS OF REGRESSION MODELS

## **Overfitting**

- **The phenomenon of overfitting in** regression models is caused by trying to estimate **too many parameters from too few samples**.
- An overfit model result in **misleading** regression coefficients, p-values, and Rsquared statistics.

## Solution of overfitting

- **The best solution to an overfitting problem** is **avoidance**.
- **I** Identify the important variables carefully, and think about the model that you are likely to specify, then, plan ahead to collect a sample large enough handle all predictors, interactions, and polynomial terms your response variable might require.

### How many explanatory variables (predictors) can we use in a model?

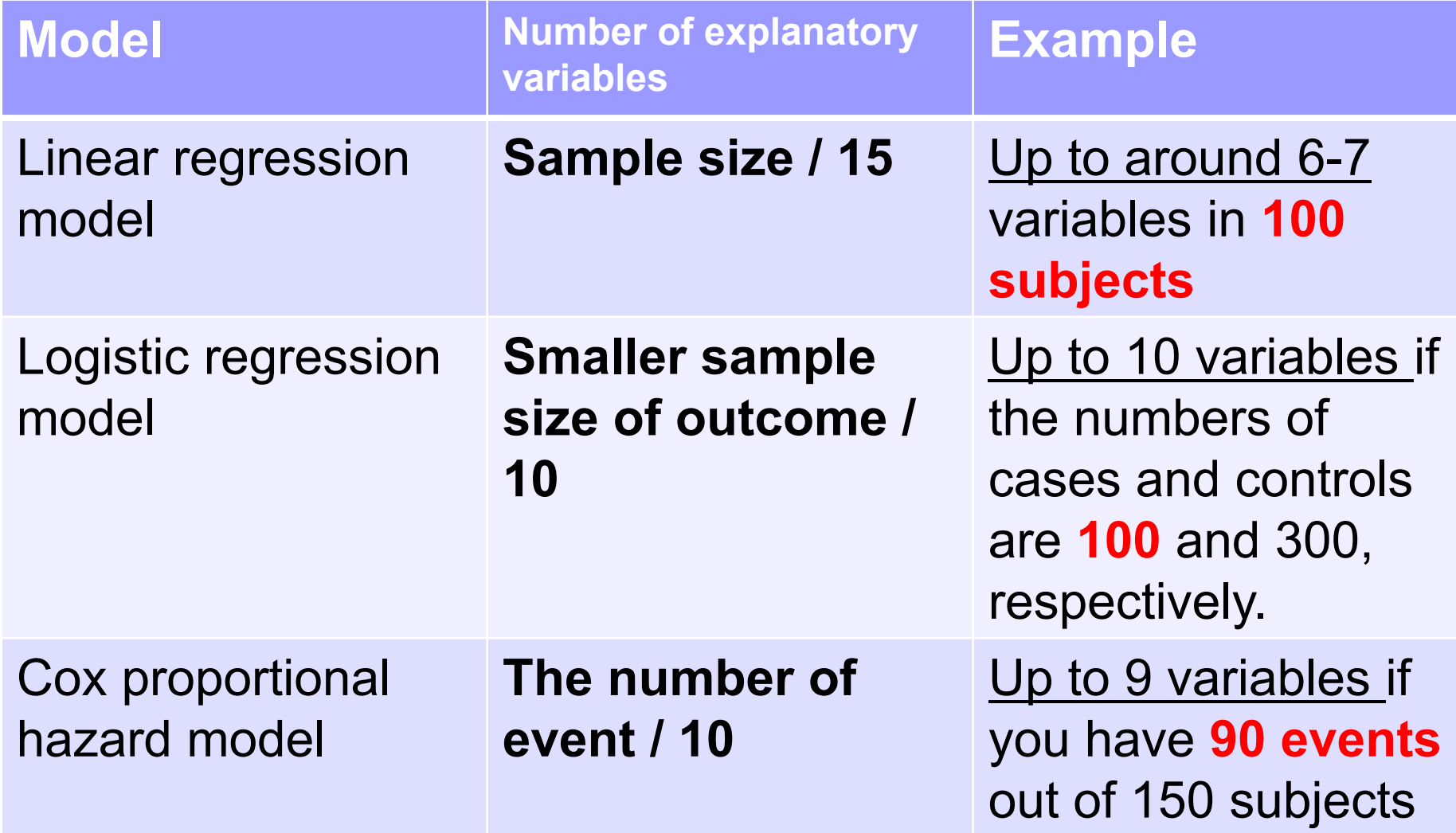

## ATTENTION!

■ When you include a categorical variable in your model, you have to count that as "the number of categories – 1".

□ For example, the variable of age group used in the previous practice, we have to count it as "two" (=3 categories -1) variables.

## MULTICOLLINEARITY

### Multicollinearity

- A state of very high **intercorrelations** or **inter-associations** among the independent variables.
- **This is a kind of disorder of the data, and** statistical inferences about the data may NOT be reliable if multicollinearity exists.

The reasons why multicollinearity occurs

- An inaccurate use of **dummy** variables.
- **The inclusion of a variable which is** computed from other variables in the data set.
- **The repetition of the same kind of** variable.

### How to detect multicollinearity

- ■ Simple addition or removal of a variable to or from the regression model
	- $\Box$ If you observe a dramatic change in the model, it indicates the presence of multicollinearity in the data.
- ■ Variance Inflation Factor (VIF)
	- **□If the value of VIF 10 and above**, then the multicollinearity is problematic.

# PROPENSITY SCORE

### If you cannot recruit enough sample size

■ Calculate "propensity score" which can be used for adjustment of confounding effects.

#### Example

**Aspirin Use and All-Cause Mortality** Among Patients Being Evaluated for Known or Suspected Coronary Artery Disease

A Propensity Analysis

Patricia A. Gum, MD Maran Thamilarasan, MD Junko Watanabe, MD Eugene H. Blackstone, MD Michael S. Lauer, MD

**Context** Although aspirin has been shown to reduce cardiovascular morbidity and short-term mortality following acute myocardial infarction, the association between its use and long-term all-cause mortality has not been well defined.

**Objectives** To determine whether aspirin is associated with a mortality benefit in stable patients with known or suspected coronary disease and to identify patient characteristics that predict the maximum absolute mortality benefit from aspirin.

Table 1. Baseline and Exercise Characteristics According to Aspirin Use\*

|                                                                                                  |                         | <b>No</b>               |                  |
|--------------------------------------------------------------------------------------------------|-------------------------|-------------------------|------------------|
| Variable                                                                                         | Aspirin<br>$(n = 2310)$ | Aspirin<br>$(n = 3864)$ | p<br>Value       |
| Demographics                                                                                     |                         |                         |                  |
| Age, mean (SD), y                                                                                | 62 (11)                 | 56 (12)                 | < 0.001          |
| Men, No. (%)                                                                                     |                         | 2167 (56)               | < 0.001          |
| Almost all prognostic<br>Clinical history<br>Diabetes, No. (%)                                   |                         | 432 (11)                | < 0.001          |
| factors (n=28) are<br>Hypertension, No. (%)                                                      |                         | 1569 (41)               | < .001           |
| Tobacco use, No. (%)                                                                             |                         | 500 (13)                | .001             |
| related to aspirin use!<br>Prior coronary artery d                                               |                         | V8 (20)                 | < .001           |
| Prior coronary artery by,                                                                        |                         | 152                     | < 0.001          |
| Prior percutaneous coronary intervention, No. (%)                                                | 667 (29)                | 148(4)                  | < 0.001          |
| Prior Q-wave MI, No. (%)                                                                         | 369 (16)                | 285(7)                  | < 0.001          |
| Atrial fibrillation, No. (%)                                                                     | 27 (1)                  | 55(1)                   | .O4              |
| Congestive heart failure, No. (%)                                                                | 127 (6)                 | 178(5)                  | .12 <sub>2</sub> |
| Medication use                                                                                   |                         |                         |                  |
| Digoxin use, No. (%)                                                                             | 171(7)                  | 216(6)                  | .004             |
| B-Blocker use, No. (%)                                                                           | 811 (35)                | 550 (14)                | < 0.001          |
| Diltiazem/verapamil use, No. (%)                                                                 | 452 (20)                | 405 (10)                | < 0.001          |
| Nifedipine use, No. (%)                                                                          | 261 (11)                | 283(7)                  | < 0.001          |
| Lipid-lowering therapy, No. (%)                                                                  | 775 (34)                | 380 (10)                | < .001           |
| ACE inhibitor use, No. (%)                                                                       | 349 (15)                | 441 (11)                | < .001           |
| Cardiovascular assessment and exercise capacity<br>Body mass index, mean (SD), kg/m <sup>2</sup> | 29(5)                   | 30(7)                   | < 0.001          |
| Ejection fraction, mean (SD), %                                                                  | 50 (9)                  | 53 (7)                  | < 0.001          |
| Resting heart rate, mean (SD), beats/min                                                         | 74 (13)                 | 79 (14)                 | < 0.001          |
| and the control of the control of                                                                |                         |                         |                  |

Propositional behavioral accountance and contract ACPTW account 1 has

#### After matching by propensity score, the distribution of prognostic factors are similar between aspirin users and non-users.

Table 3. Selected Baseline and Exercise Characteristics According to Aspment Use in Propensity-Matched Patients\*

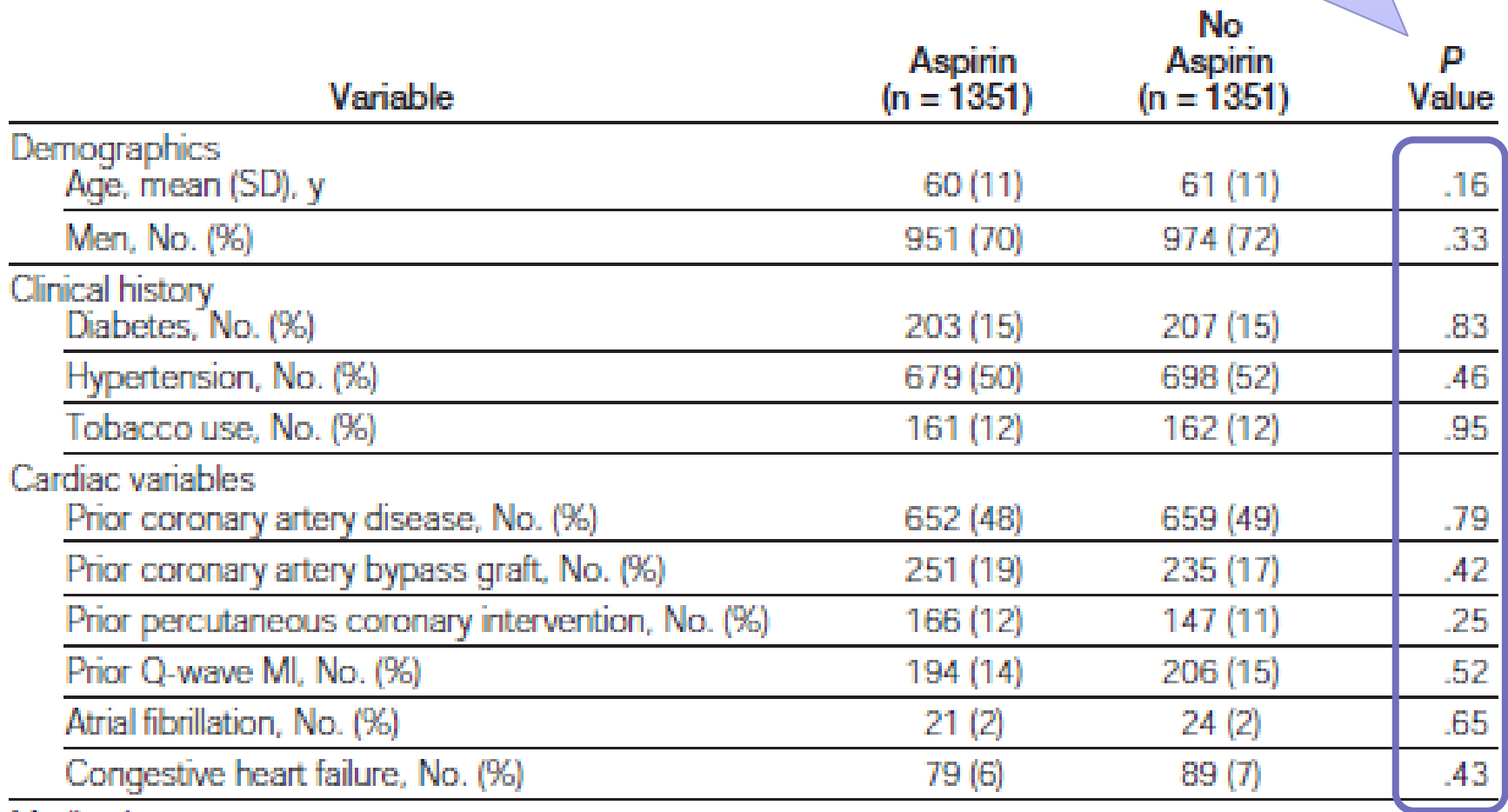

Usually, you do Table 4. Cox Proportional Hazards Analyses not need to adjust of Aspirin Use and Mortality Among any variables after Propensity-Matched Patients ( $n = 2702$ )\* matching by Hazard propensity scoreP Ratio Model (95% CI) Value Unadjusted  $0.53(0.38 - 0.74)$ .002 Adjusted for propensity 0.53 (0.38-0.74)  $< 0.001$ Adjusted for propensity 0.59 (0.42-0.83) .002 and selected Same results by variablest adjusting for PS Adjusted for propensity  $0.56(0.40-0.78) < 0.001$ and all covariates<sup>+</sup>  $\rightarrow$  indicating the \*Cl indicates confidence interval. robust result in this †Selected variables included prior coronary artery disease, prior coronary artery bypass grafting, prior percutanestudy ous intervention, and ejection fraction  $\leq$ 40%. ‡For a list of covariates, see Table 2 footnote (†).